File: e:/courses/spring2007/303/cubicsolv.doc 02/25/07 RWN

file:e:/courses/spring2007/303/cubicsolv.mcd RWN 02/25/07 Mathcad page for solving the cubic equation needed to find VSS for vin=vout=0, VDD given

$$
K\text{Pn} := 4.10^{-4} \qquad \text{K}\text{Pp} := 2.10^{-4}
$$
\n
$$
\text{Wn} := 100 \cdot 10^{-6} \qquad \text{Ln} := 10 \cdot 10^{-6} \qquad \text{Wp} := 400 \cdot 10^{-6} \qquad \text{Lp} := 10 \cdot 10^{-6}
$$
\n
$$
\text{VTOn} := 1.2 \qquad \text{VAn} := 100 \qquad \text{VTOp} := -1.5 \qquad \text{VAp} := 50
$$
\n
$$
\lambda \text{n} := \frac{1}{\text{VAn}} \qquad \qquad \lambda \text{p} := \frac{1}{\text{VAp}}
$$
\n
$$
\text{kn} := \left(\frac{\text{K}\text{Pn}}{2}\right) \cdot \left(\frac{\text{Wn}}{\text{Ln}}\right) \qquad \text{kn} = 2.10^{-3} \qquad \qquad \text{kp} := \left(\frac{\text{K}\text{Pp}}{2}\right) \cdot \left(\frac{\text{Wp}}{\text{Lp}}\right) \qquad \text{kp} = 4.10^{-3}
$$

Set up equations to solve for x=-Vss to give vout=vo=vi=vin when vin=0 -IDp=kp(VDD-vi-|VTOp|)^2(1<sub>\*p</sub>[VDD-vo])=IDn=kn(vi+x-VTOn)^2(1<sub>\*n</sub>[vo+x]) which gives the cubic

x^3+(VAn-2VTOn)x^2+(VTOn^2-2VTOnVAn)x+VAn(VTOn^2-[-IDp/kn]) =x^3+a2x^2+a1x+a0

 $vi = 0$  vo  $= 0$ 

 $a2 = VAn - 2 \cdot VTOn$   $a2 = 97.6$ 

a1 := VTOn<sup>2</sup> – 2-VTOn-VAn  
a0 := VAN
$$
\left[\text{VTOn}^2 - \left(\frac{\text{kp}}{\text{kn}}\right) \cdot (\text{VDD} - |\text{ VTOp}|)^2 \cdot (1 + \lambda p \cdot \text{VDD})\right]
$$
  
f(x) := x<sup>3</sup> + a2 \cdot x<sup>2</sup> + a1 \cdot x + a0  
a0 = -2.551 \cdot 10<sup>3</sup>

Initial choice for x is found by solving with  $\lambda$ n=0 so that the equation is quadratic xo=VTOn+(-IDp/kn)^(1/2)

xo := VTON+ 
$$
\sqrt{\left[\frac{kp}{kn}\right] \cdot (VDD - | VTOP|)^2 \cdot (1 + \lambda p \cdot VDD)}\right]
$$
  
x := xo  
root(f(x) - 0, x) = 6.237  
xo = 6.391

Therefore VSS=-6.237V give vout=vin=0

An alternate is to use the polynomial root finder polyroots(v) where v is the vector o polynomial coefficients, starting with the constant term

$$
\mathbf{v} := \begin{bmatrix} a0 \\ a1 \\ a2 \\ 1 \end{bmatrix}
$$
 
$$
\mathbf{x}\mathbf{v} := \text{polyroots}(\mathbf{v}) \qquad \mathbf{x}\mathbf{v} = \begin{bmatrix} -99.735 \\ -4.101 \\ 6.237 \end{bmatrix}
$$

$$
\mathbf{x}\mathbf{v}_2 = 6.237
$$

 $xmin = -100$   $xinc = 0.1$ 2 .  $x = xmin$ ,  $xmin + xinc$ ..  $xmax$ 

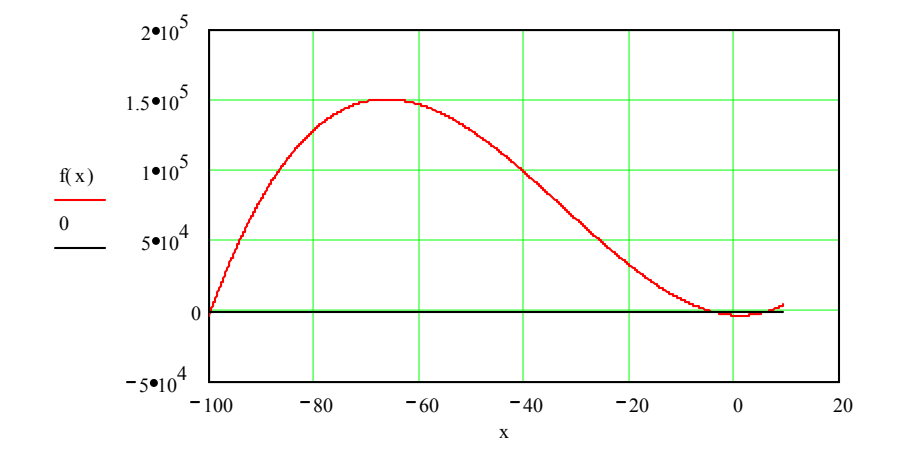

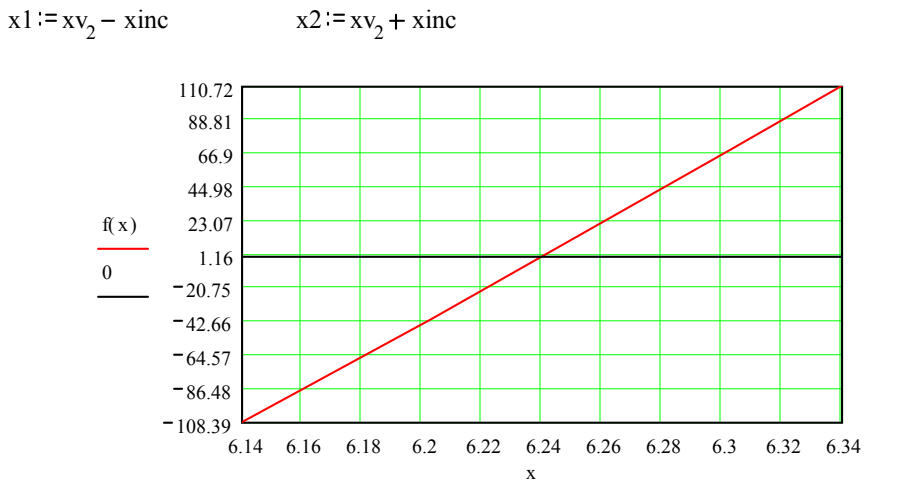